The Monthly Newsletter of the

Sun City Summerlin Computer Club

January 2011

# **Table of Contents**

| PRESIDENT'S MESSAGE        | 3   |
|----------------------------|-----|
| ISSUE CONTRIBUTORS         | 4   |
| BOARD ACTIONS              | 4   |
| GENERAL MEMBERSHIP MEETING | 4   |
| WELCOME NEW MEMBERS        | 5   |
| JANUARY 2011 CALENDARS     | 5   |
| MEMBERS HELPING MEMBERS    | 6   |
| SPECIAL INTEREST GROUPS    | 7   |
| KAFFEE KLATCHES            | 9   |
| JANUARY 2011 CLASSES       | .10 |
| JANUARY 2011 SEMINARS      | .13 |
| DIGITAL PHOTOGRAPHY COLUMN | .16 |
| SCSCC JANUARY LAB MONITORS | .18 |

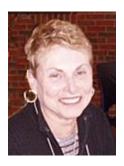

# <u>President's Message</u> by Edith Einhorn

### **HAPPY NEW YEAR!**

Welcome all our new and returning members. I am pleased to be president of the Sun City Summerlin Computer Club once again. I wish you and your loved ones a happy and healthy 2011.

### **General Meetings**

Our monthly meetings are held on the first Thursday of the month at 7:00 PM in Desert Vista. On **January 6<sup>th</sup>** Vice President Tom Burt and Program Chair Tom Kimber will present a "state of the club" report. We will also have the membership early bird raffle drawing.

### Notice of 2011 Budget Approval Meeting: Put this date on your calendar!

At our **February 3<sup>rd</sup>, 2011**, general meeting, members will vote to approve the club's **2011 budget and spending plan.** We need a quorum of at least 100 members for the business meeting, so please put this very important date on your calendar and plan to attend. At this meeting we plan to have a very interesting presentation on the role of computer technology in the gaming industry and the daily operation of casinos. Please watch for more specific information as we get closer to the February meeting.

### **Keeping Informed**

Welcome to Faye Andrew, new editor of our on-line newsletter, the **Gigabyte Gazette**, where you can find information about monthly meetings, classes and seminars, registration procedures, and informative articles on a variety of topics. Be sure to visit our website at <a href="www.scs\_cc.com">www.scs\_cc.com</a> where you'll find the **Gigabyte Gazette** and much more about the Club. If you have not yet subscribed to the **SCSCC News group**, I urge you to do so immediately. This is the way to receive updated announcements and monthly calendar changes, including cancellations and new offerings. To find out how to subscribe, go to the website and click on About SCSCC.

I look forward to seeing you around and about the Club. With all best wishes,

*Odith* 838-7267

### **Issue Contributors**

### Faye Andrew - Manager / Editor

| Irene Burt      | Tom Burt     | Edith Einhorn |
|-----------------|--------------|---------------|
| Nilda Fernandez | Stu Gershon  | Pat LeMay     |
| Jeff Southwell  | Howard Verne |               |

# **Board Actions**

The Computer Club Board of Directors took the following actions on Wednesday, December 8, 2010:

Howard Verne made a motion to purchase one Optoma model projector plus a spare bulb at a price not to exceed \$1500 for the classroom. The motion was seconded by Bill Wilkinson and unanimously approved by the Board.

Howard Verne made a motion to approve the proposed 2011 Budget and to send it to the 2011 Board of Directors for final approval in January. The motion was seconded by Ed Barkin and unanimously approved by the Board.

# **General Membership Meeting**

The January meeting will be held on Thursday, January 6th, 7PM at Desert Vista. Tom Burt and Tom Kimber will give a presentation on the "State of the Sun City Summerlin Computer Club". We'll also conduct the prize drawing for "Early Bird" members (you need not be present to win). Come join us for this informative presentation, followed by refreshments and fellowship. For Club information go to <a href="www.scscc.com">www.scscc.com</a>, or contact Edith Einhorn, President at 838-7267, <a href="www.scscc.com">eunicorn@cox.net</a>.

# **Welcome New Members**

Miriam Albert Jan Lehr Helen Binford Margaret Hal Denham Miller Carol Dreyer Kathleen Charles Forman Murphy Gene Russo Barbara Goldstein Sherwin Goldstein Jan Scott Catherine Alicz Pat Talgo Goodwin Annette Eugene Hall Withington

Brian Heaney

# **January 2011 Calendars**

To view the January calendars, click the following hyperlink:

http://www.scs-cc.com/Calendars/scscc\_calendar\_2011-jan.pdf

# **Members Helping Members**

Editor's Note: "Members Helping Members" is a column that includes computing tips that our members find useful and that they would like to share with their fellow SCSCC members.

Please email your tips to the 2011 GG Editor, Faye Andrew (<a href="revfaye2000@aol.com">revfaye2000@aol.com</a>) with the title "GG: Members Helping Members".

No tips received this month.

# **Special Interest Groups**

Special Interest Groups (SIGs) provide a forum for general discussion on a specific computer related subject. Admission to all SIGs is on a first-come, first-seated basis and is subject to the maximum allowed by fire code regulations. All of the following meetings are held in the Classroom.

The <W> or <M> or <L> indicate whether a SIG would be of interest to Windows, Macintosh or Linux users.

### **Creative Graphics** < W/M>

1<sup>st</sup> and 3rd Wednesday, 1:00 p.m.

Mel Neiman (228-6727)

Featuring tips, tricks, demonstrations and giveaways with information on greeting cards, business cards, labels, simple desktop publishing, digital photo tips and using photos in your projects, creating slide show informational frames, using fonts and creating your own clipart from fonts, email stationery and animated signatures, journaling, and scrapbooking using computers, new tools for publishing found in Printmaster.

Very basic photo imaging processing, using small utilities related to graphics, fonts and catalog.

### Digital Media <W>

3rd Thursday, 9:00 a.m.

Tom Burt (341-7095)

The Digital Media SIG provides a forum for members interested in all aspects of computer-based digital sound and video to meet, discuss, and learn more about the topic. The SIG's target audience is intermediate to advanced digital media users, but all members are welcome.

### Genealogy <W>

2nd Thursday, 10:00 a.m.

Zane Clark (562-3684)

Genealogy is one of America's most popular and rewarding hobbies. Come; let us help you find your ancestors on the Internet. We will explore helpful, free, sites and assist you in building your family tree.

### Hardware <W >

Every Tuesday, 1:00 p.m. to 4:00 p.m.

George Lobue (256-0822), Chuck Wolff (233-6634)

This SIG provides <u>club members only</u> with no cost assistance for those having upgrades and / or problems with their computers. Bring in only your PC tower and your problems. Our TECH team will give you our best effort. Be sure to mark your cables so you can re-connect when you get home.

### **Macintosh Users' Group <M>**

2nd and 4th Tuesday, 6:30 p.m.

Ed Barkin (243-6597) and Rose Mary D'Aloisio (255-2813)

This SIG is aimed at Macintosh users of all experience levels, but all members are welcome. We will have Q&A, so bring your questions and/or problems.

### **Photoshop** <W>

2nd and 4th Wednesdays, 6:30 p.m.

David Alexman (341-6533) and Zoltan Steiner (256-1161)

This SIG will provide you with an overview of many of the basic elements found in both Adobe Photoshop and Adobe Photoshop Elements, two extraordinary photo retouching, image editing, and color painting software programs. The Adobe Photoshop programs offer the tools to get professional-quality results. If you wish to enhance your photographs, this SIG will be most helpful and of great value. This SIG's target audience is intermediate to advanced digital imaging users, but all members are welcome.

### Picasa <W>

Final Monday, 1:00 p.m. (Meets December through April)

Stu Gershon (255-3309)

Stu will be conducting this SIG as a monthly workshop, using Picasa 3 as the tool for organizing and editing digital photos. This SIG's target audience is beginner to intermediate digital photography users, but all members are welcome.

# **KAFFEE KLATCHES**

Kaffee Klatches provide a forum for general discussion on all computer-related subjects. Admission to all Kaffee Klatches is on a first-come, first-seated basis and is subject to the maximum allowed by fire code regulations. All of the following meetings are held in the Classroom.

### **Beginners Kaffee Klatch** <W/M>

Every Saturday, 9:00 a.m. Bill Wilkinson (233-4977)

If you are a novice or near-beginner computer user, or if you just want some refresher information together with a refreshing cup of coffee, then jump-start or recharge your computing knowledge by attending the BKK sessions. At each session, attendees will explore from one to four topics of particular interest to beginners and near-beginners. The topics are always announced a couple of days in advance via e-mail to SCSCC members who have subscribed to the club's message board. Each topic is presented in a step-by-step manner and is supported by "how to" notes that can be easily and conveniently downloaded from the BKK web page. Following each "up front" presentation of one or more topics (approximately 60 minutes in duration), an informal open-ended Question and Answer period takes place for those who wish to participate, listen, reflect, or inquire.

### **Q&A Kaffee Klatch** <W/M>

Every Monday at 8:30 a.m. Helen Perryman (363-7760)

This is a Q&A meeting is designed for everyone to ask questions and exchange ideas in a friendly atmosphere. No one knows it all and no question is too "dumb". We learn from answers to others' questions. If you need help with a computing problem, this just might be where you find the answer. We're here and you'll get a warm welcome!

# **Kaffee Klatsch** <W/M/L> *Every Tuesday, 8:30 a.m.*

Sy Bensky (242-6695)

This KK is for all users from beginning to advanced. The KK discussions are not restricted to any one subject, computer platform or computer-knowledge level but should be computer or technology related. We will try to answer your questions, help you keep your systems updated and provide some useful "tips and tricks." If you have a tip or information you would like to share, we encourage you to bring it in and share since the SCSCC is built on "neighbor helping neighbor." The fellowship is great, the coffee is good, and the education received from the KK attendees is priceless. Stop by on Tuesday morning and have a cup of coffee with us.

# **January 2011 Classes**

Because there are a limited number of computer stations available for hands-on participation, pre-registration is necessary for all classes. See individual descriptions for details on how to register.

# **FUTURE BOOT CAMP CLASSES**

DATES FOR THE JANUARY CLASS: JANUARY 4, 6, 10, 11, AND 13, ALL FROM 9 AM TO 12 NOON.

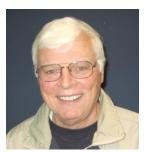

### LEAD INSTRUCTOR: BILL WILKINSON

If you know of friends in the Sun City Summerlin community who may be interested in taking this class (see below for course description), would you let them know that this program is available? The class is designed to accommodate both the brand new computer user as well as the individual who would like to fill some gaps in his computer knowledge and experiences. The student manual is geared toward participants who use Windows XP, Windows Vista, or the new WINDOWS 7.

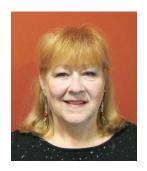

### **REGISTRATION DETAILS:**

To register or seek additional information, please telephone **Faye Andrew** at 242-4404. She will arrange to register your friends for an upcoming class and collect the course fee.

**Prerequisites:** Must be a 2010 or 2011Club member (\$15 membership dues) and own a computer with the Microsoft WINDOWS XP, WINDOWS VISTA, or WINDOWS 7 operating system installed.

**COURSE FEE:** Fifteen dollars (\$15.00); materials include a participant's manual, a CD, and a portable flash drive.

### **COURSE DESCRIPTION:**

Boot Camp is an introductory course designed for members who are new to computing and/or the Microsoft Windows operating system. It also serves as an excellent review for intermediate users who want to fill some gaps in their computer knowledge.

This hands-on class has a limited enrollment of 12 with each participant working at an individual computer station in the Computer Lab. A multi-member team of lead instructor and four coaches will provide step-by-step instruction that will include demonstrations, guided practice and individual coaching assistance.

Participants will be introduced to the basic vocabulary and concepts necessary to establish an understanding of Windows. They will be instructed in practical techniques for managing and organizing their own data files, will be introduced to important strategies for working successfully with word processing documents, email, and the Internet, and will learn how to read and write data from and to a compact disk and a portable flash drive. Those participants who own a digital camera will actively participate in a demonstration on copying photos from a camera to their hard drive, utilizing their newly acquired skills of file management.

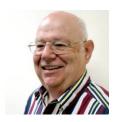

Win 7 Basics: Introduction to Windows 7

Instructor: Howard Verne Location: Computer Lab Tuesday, Jan 4th, 1 pm - 4 pm Wednesday, Jan 19th, 1 pm - 4 pm

This session is a basic survey of Microsoft's Windows 7 Operating System and is intended to give members who have just purchased a new computer with Windows 7 installed or those who have upgraded from Vista to Windows 7, a way to jump start their knowledge of Microsoft's newest OS. This is your chance to get *hands on* instruction on Windows 7!

Prerequisite computer skills required to attend this course: Ability to use a mouse to open/close/minimize windows Ability to start a program (such as Internet Explorer) Basic understanding of files and folders

This hands-on class has a limited enrollment of 12 with each participant working at an individual computer station. A multi-member team of lead instructor and coaches will provide step-by-step instruction that will include demonstrations, guided practice and individual coaching assistance. There is no fee for this class.

**Registration:** to register, send an email with your first and last name, association number, and the words "WINDOWS 7 BASICS" in the body of your message to <a href="https://hverne@yahoo.com">hverne@yahoo.com</a>. If, within 24 hours, you do not get a reply from Howard, please contact him at 363-5337.

**Handout**: Can be found at <a href="http://www.scs-cc.com/smnr/Win7Basic.pdf">http://www.scs-cc.com/smnr/Win7Basic.pdf</a>. Please print it out and bring it to class.

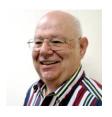

# **Advanced Windows 7**

**Instructor: Howard Verne Location: Computer Lab** 

Wednesday, Jan 26th, at 1PM

This class is a follow on to Windows 7 Basic. It covers: reading/writing CDs/DVDs; advanced customization; libraries; and trouble shooting aids (including startup modes, process and reliability monitors);

This hands-on class has a limited enrollment of 12 with each participant working at an individual computer station. A multi-member team of lead instructor and coaches will provide step-by-step instruction that will include demonstrations, guided practice and individual coaching assistance. There is no fee for this class.

**Prerequisites:** Completion of *Windows7 Basics* class (or equivalent).

**Registration:** to register, send an email with your first and last name, association number, and the words "**ADVANCED Win7**" in the body of your message to <a href="https://hverne@yahoo.com">hverne@yahoo.com</a>. If you do not receive a reply from Howard within 24 hours, please contact him at 363-5337.

**Handout**: Can be found at <a href="http://www.scs-cc.com/smnr/Win7Adv.pdf">http://www.scs-cc.com/smnr/Win7Adv.pdf</a>. Please print it out and bring it to class.

# **January 2011 Seminars**

For Computer Club seminars, there is no requirement for advanced registration unless explicitly stated. Seating is first-come, first-seated.

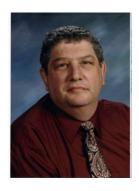

# **Memories and Magic**

Monday January 3rd at 1 PM Location: SCSCC classroom Instructor: Stu Gershon

This seminar covers how to restore old photos and preserve new ones. You can find the seminar handout at:

http://www.scs-cc.com/smnr/Digital\_Photography\_Memories\_and\_Magic.pdf

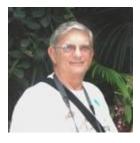

# **Face to Face With a Computer Tech**

Monday, January 10 at 1 PM Location: SCSCC Classroom Instructor: Check Strickland

Members who subscribe to HelpingHandsOnline will recognize the name of the presenter of this seminar. He frequently takes the time to answer many of the questions posed by those who use our Q&A club Email help line. Others will recognize him as a professional technical support person who services computers and makes "house calls" to residents of Sun City. By attending this seminar, you will be able to get your computer questions answered free in a "face-to-face" meeting with a computing professional. Bring your notepad to the session so that you can make a record of his advice. Chuck will give priority to all questions that are submitted in advance of the seminar. Once he addresses those questions, then he will open the floor to a question and answer segment. Therefore, to guarantee that you will get an answer to your question, just send an Email message to: chuck1@chuckstr89134.com or chuck@SCSLasVegas.com.

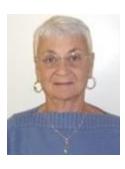

**GMAIL and Other GOOGLE Programs** 

Location: Computer Classroom Thursday, January 13 at 1 PM

**Presenter: Pat LeMay** 

Gmail is a free, web based email program that combines the best features of traditional email with superior spam protection. Gmail includes over 7.5 GB of storage space and blocks spam before it gets to your inbox. Since it is a web based program it can be used on Windows, Macintosh and LINUX operating systems.

With a Gmail account you have access to numerous other programs such as creating and storing documents, spreadsheets, presentations and photographs on their web server which gives you access to your information from any computer. Since the information is on Google's web server, you will never lose your information, even if your computer hard drive ever crashes.

The newest addition to Gmail is the ability to make <u>free</u> telephone calls from your Gmail account to anywhere in the United States and Canada.

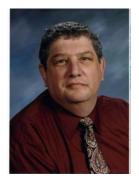

**Workshop - How to Organize Your Computer Hard Drive** 

Monday, January 17th at 1 PM Location: SCSCC Classroom Instructor: Stu Gershon

Attendees may bring t heir personal laptops to follow along with Stu.

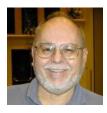

electronically!

Turbo Tax Review - Tax Year 2010

Thurs January 27th, 9:00 AM Location: SCSCC Classroom Presenter: Tom Burt

One of the most popular programs for preparing your income tax return is Turbo Tax. Purchase the software, install it on your PC and answer the questions that are presented to you, and the program will provide you with a finished tax return ready for filing. You can even choose to file your return

This seminar will feature a discussion and demonstration of Turbo Tax. We will create a tax return for a fictitious senior couple who have typical financial transactions such as, wage income or retirement benefits, interest and dividends, social security benefits, capital gains, itemized deductions, etc. You may be surprised how easy it is to prepare and file your own tax return. We'll also look at how to set up electronic payments on the IRS web-site.

Handout will appear on: <a href="http://www.scs-cc/com/smnr">http://www.scs-cc/com/smnr</a>

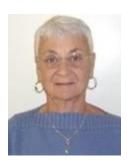

**GOOGLE Chrome** 

Location: Computer Classroom Thursday, January 27th at 1 PM

Presenter: Pat LeMay

Google Chrome is Google free browser that has been developed for Windows, Macintosh and the Linux operating systems. Chrome is designed to be fast in every possible way. It's quick to start up from your desktop, loads web pages in a snap and runs complex applications fast. The browser is streamlined, clean and simple. Chrome is designed to keep you safer and more secure on the web with built-in malware and phishing protection, auto updates to make sure the browser is up-to-date with the latest security updates. Chrome uses technologies such as Safe Browsing and sandboxing. Chrome has many useful features built in, including extensions, translation in the browser, themes and more. This class will be taught on the Windows version of Chrome.

# **Digital Photography Column**

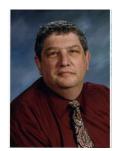

# **Advanced Editing Techniques**

By Stu Gershon

In most of my classes, I explain the wonders and ease of use of *Picasa*! Did I mention it is FREE? In this month's article, we take *Picasa* about as far as you can go! Picasa has three "tabs"; **Basic Fixes**, **Tuning** and **Effects**! The Basic Fixes are used for basic editing techniques like cropping and enhancement. The Tuning Tab is used to make adjustments in some editing parameters like Fill-Light, Highlights, Shadows and Color Temperature. This month we are discussing advanced editing techniques and the limits of Picasa are quite evident, because your editing must include most or the entire image. When you want to Sharpen, you must sharpen the entire picture! You can also make the image black & white OR Sepia – that brownish effect from the forties. You can also "warmify" – make redder – the entire picture. You can also add a film "grain" to make the image "age" before your very eyes and you can play with various degrees of "tint" – a slight shading of areas with various colors! The most amazing effect you can make is called "soft focus" – where you can actually "blur" parts of the image to accent other parts of the image. When we used film we called this "depth of field" which put certain parts of the picture in focus and other parts out of focus. This is really an amazing effect when you consider this program doesn't cost anything!

These are the limits of Picasa, because with an advanced program like *Adobe Photoshop Elements 5.0* you can do all these things but to a specific part of the image! The reason you can do more to certain parts of the photo is that most advanced programs have something called a "selection tool" which allows you to select a specific part, color, shape, etc of the individual photo! This tool allows you to enhance a particular portion of the photo and make it another color, shape, texture, etc. Learning to work the "selection tool" is the most important part of any advanced photo editing program!

### <place holder for a photo>

The photo below was a simple photo of my granddaughter walking along the seawall of Lake Michigan in Chicago. The photo was taken in color. All I did was work the selection tool to outline just the baby, invert the selection (so that the entire background was "selected", make the selected area black & white! The entire family enjoys this photo called "Baby by the Lake". Your imagination is the only limits you have!

I have nothing special planned for next month's column so I would appreciate questions and suggestions from you! Please email them to **digitaldoc50@optonline.net**.

Stuart Gershon is known as "The Digital Doctor". He has given over two hundred classes at 56 different venues in Nassau and Suffolk. You can get more information and the schedule of his classes at: <a href="www.DigitalDocOnline.com">www.DigitalDocOnline.com</a>. If you have any questions for the Digital Doctor, please send them to digitaldoc50@optonline.net

# **SCSCC January LAB MONITORS**

| CLOSED             | SATURDAY         |
|--------------------|------------------|
| NEW YEAR'S DAY     | JANUARY 1, 2011  |
| MILLIE TAYLOR      | MONDAY           |
| NORM WESSLER       | JANUARY 3, 2011  |
| TAMARA COLLINS     | WEDNESDAY        |
| RAPHAEL RALDIRIS   | JANUARY 5, 2011  |
| FRED COHEN         | SATURDAY         |
| JIM ENLOW          | JANUARY 8, 2011  |
| BLANCHE YORK       | MONDAY           |
| ENID HOPKINS       | JANUARY 10, 2011 |
| TOM BRENNAN        | WEDNESDAY        |
| SUZIE SCOTT        | JANUARY 12, 2011 |
| DEAN HELLING       | SATURDAY         |
| BONNIE HELLING     | JANUARY 15, 2011 |
| MARLILYN HALVORSON | MONDAY           |
| MARTI HAMILTON     | JANUARY 17, 2011 |
| REBECCA KINN       | WEDNESDAY        |
| EDWIN WIENS        | JANUARY 19, 2011 |
| MARY HEDIN         | SATURDAY         |
| EDNA BULACH        | JANUARY 22, 2011 |
| JOHN AYRES         | MONDAY           |
| LOIS AYRES         | JANUARY 24, 2011 |
| JOHN PALUBINSKAS   | WEDNESDAY        |
| JEFF SOUTHWELL     | JANUARY 26, 2011 |
| RAYMOND PUN        | SATURDAY         |
| JOHN ZUZICH        | JANUARY 29, 2011 |
| IRENE BURT         | MONDAY           |
| DON PICKELL        | JANUARY 31, 2011 |